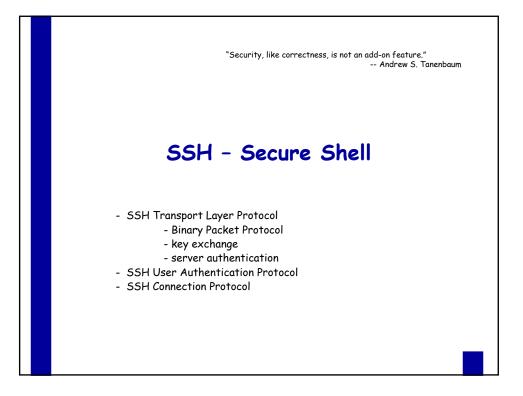

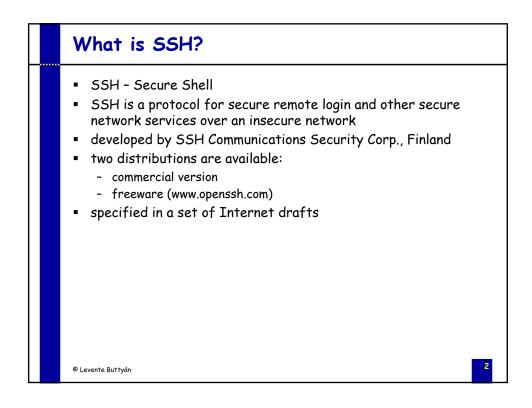

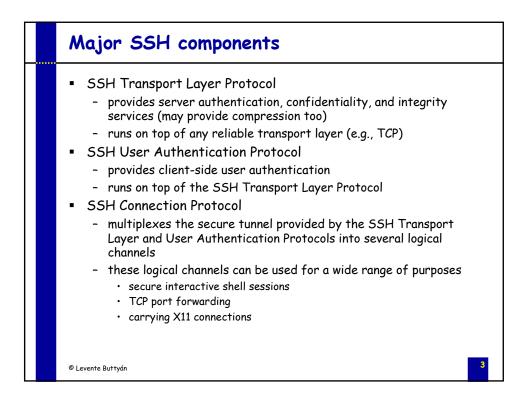

| SSH security features                                                                                                    |
|----------------------------------------------------------------------------------------------------|
| <ul> <li>strong algorithms <ul> <li>uses well established strong algorithms for encryption, integrity, key exchange, and public key management</li> </ul> </li> <li>large key size <ul> <li>requires encryption to be used with at least 128 bit keys</li> <li>supports larger keys too</li> </ul> </li> <li>algorithm negotiation <ul> <li>encryption, integrity, key exchange, and public key algorithms are negotiated</li> <li>it is easy to switch to some other algorithm without modifying the base protocol</li> </ul> </li> </ul> |
| © Levente Buttyán 4                                                                                                    |

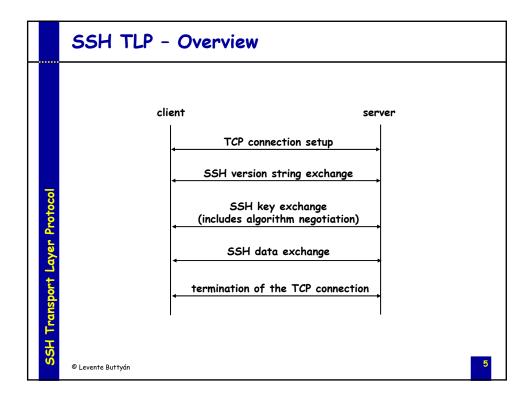

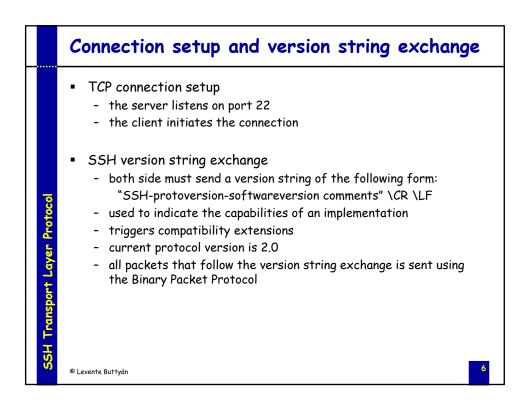

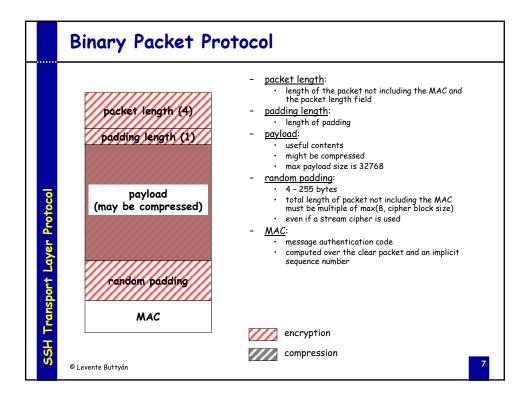

|                              | Encryption                                                                                                    |
|------------------------------|----------------------------------------------------------------------------------------------------|
| SSH Transport Layer Protocol | <ul> <li>the encryption algorithm is negotiated during the key exchange</li> <li>supported algorithms <ul> <li>3des-cbc (required) (168 bit key)</li> <li>blowfish-cbc (recommended)</li> <li>twofish256-cbc (opt) / twofish192-cbc (opt) / twofish128-cbc (recomm)</li> <li>aes256-cbc (opt) / aes192-cbc (opt) / aes128-cbc (recomm)</li> <li>serpent256-cbc (opt) / serpent192-cbc (opt) / serpent128-cbc (opt)</li> <li>arcfour (opt) (RC4)</li> <li>idea-cbc (opt) / cast128-cbc (opt)</li> </ul> </li> <li>key and IV are also established during the key exchange</li> <li>all packets sent in one direction is considered a single data stream <ul> <li>IV is passed from the end of one packet to the beginning of the next one</li> </ul> </li> </ul> |
| Ň                            | © Levente Buttyán 8                                                                                                    |

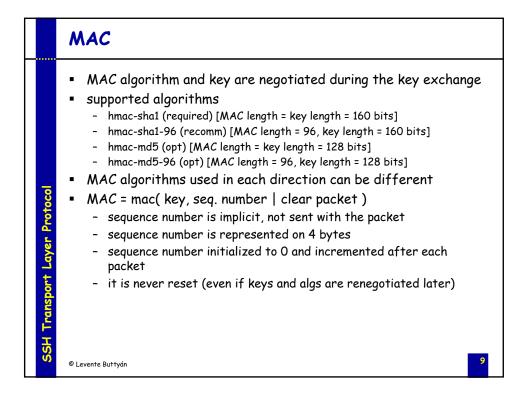

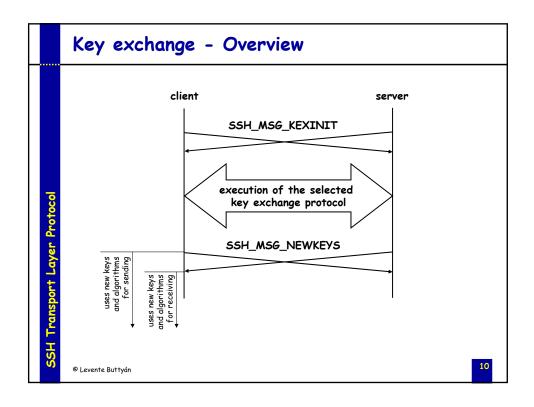

|                              | Algorithm negotiation                                                                                                    |
|------------------------------|----------------------------------------------------------------------------------------------------|
| r Protocol                   | <ul> <li>SSH_MSG_KEXINIT         <ul> <li>kex_algorithms (comma separated list of names)</li> <li>server_host_key_algorithms</li> <li>encryption_algorithms_client_to_server</li> <li>encryption_algorithms_server_to_client</li> <li>mac_algorithms_client_to_server</li> <li>mac_algorithms_server_to_client</li> <li>compression_algorithms_client_to_server</li> <li>compression_algorithms_client_to_server</li> <li>first_kex_packet_follows (boolean)</li> <li>random cookie (16 bytes)</li> </ul> </li> </ul> |
| SSH Transport Layer Protocol | <ul> <li>algorithm lists         <ul> <li>the server lists the algorithms it supports</li> <li>the client lists the algorithms that it is willing to accept</li> <li>algorithms are listed in order of preference</li> <li><u>selection</u>: first algorithm on the client's list that is also on the server's list</li> </ul> </li> </ul>                                                                                                    |
| SS                           | © Levente Buttyán 11                                                                                                    |

|                              | Deriving keys and IVs                                                                                                    |
|------------------------------|----------------------------------------------------------------------------------------------------|
|                              | <ul> <li>any key exchange algorithm produces two values</li> <li>a shared secret K</li> <li>an exchange hash H</li> </ul>                                                                                                    |
|                              | <ul> <li>H from the first key exchange is used as the session ID</li> </ul>                                                                                                    |
| syer Protocol                | <ul> <li>keys and IVs are derived from K and H as follows:         <ul> <li>IV client to server = HASH(K   H   "A"   session ID )</li> <li>IV server to client = HASH(K   H   "B"   session ID )</li> <li>encryption key client to server = HASH(K   H   "C"   session ID )</li> <li>encryption key server to client = HASH(K   H   "D"   session ID )</li> <li>MAC key client to server = HASH(K   H   "E"   session ID )</li> <li>MAC key server to client = HASH(K   H   "E"   session ID )</li> <li>MAC key server to client = HASH(K   H   "F"   session ID )</li> <li>Where HASH is the hash function specified by the key exchange method (e.g., diffie-hellman-group1-sha1)</li> </ul> </li> </ul> |
| SSH Transport Layer Protocol | <ul> <li>if the key length is longer than the output of HASH</li> <li>K1 = HASH(K   H   X   session ID )</li> <li>K2 = HASH(K   H   K1 )</li> <li>K3 = HASH(K   H   K1   K2 )</li> <li></li> <li>key = K1   K2   K3  </li> </ul>                                                                                                    |
| S                            | © Levente Buttyán 12                                                                                                    |

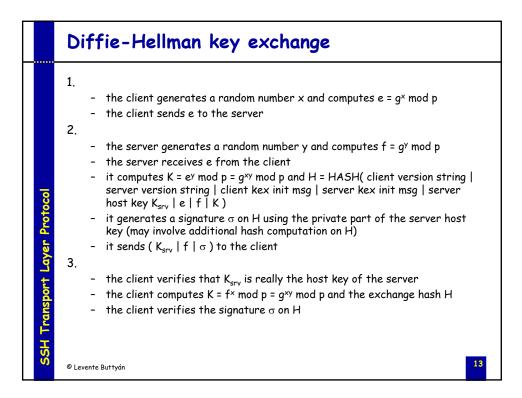

|                              | Server authentication                                                                                                    |
|------------------------------|----------------------------------------------------------------------------------------------------|
| SSH Transport Layer Protocol | <ul> <li>based on the server's host key K<sub>srv</sub></li> <li>the client must check that K<sub>srv</sub> is really the host key of the server</li> <li>models <ul> <li>the client has a local database that associates each host name with the corresponding public host key</li> <li>the host name - to - key association is certified by a trusted CA and the server provides the necessary certificates or the client obtains them from elsewhere</li> <li>check fingerprint of the key over an external channel (e.g., phone)</li> <li>best effort: <ul> <li>accept host key without check when connecting the first time to the server</li> <li>save the host key in a local database, and</li> <li>check against the saved key on all future connections to the same server</li> </ul> </li> </ul></li></ul> |
| SSH                          | © Levente Buttyán 14                                                                                                    |

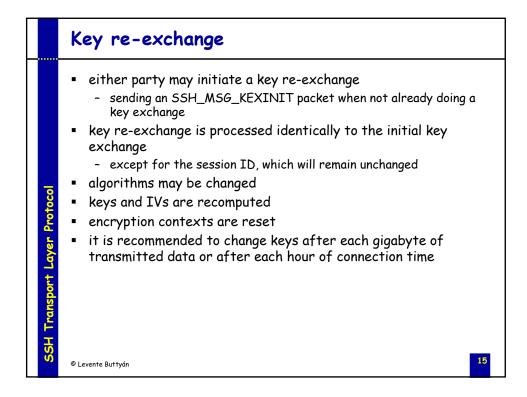

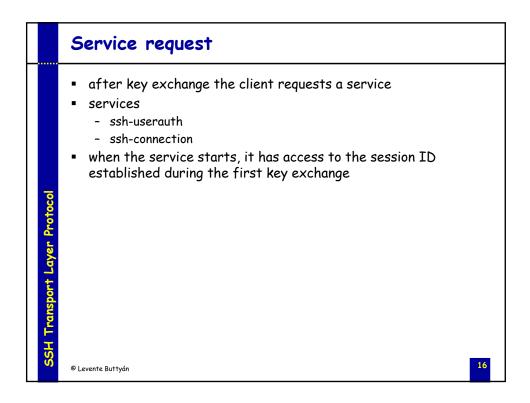

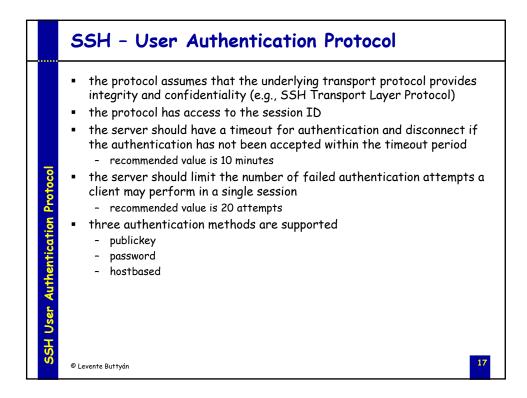

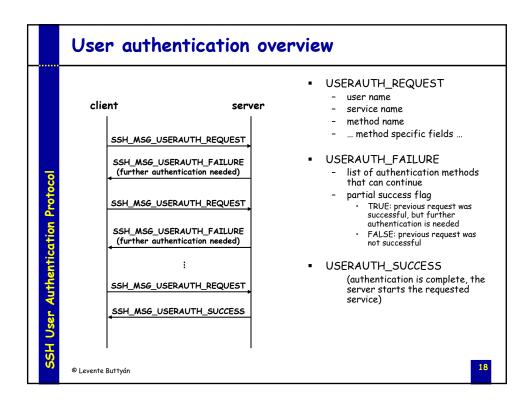

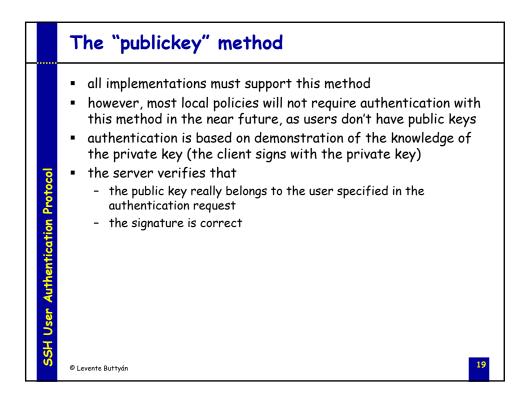

|                                  | The "publickey" method cont'd                                                                                                    |
|----------------------------------|----------------------------------------------------------------------------------------------------|
| ation Protocol                   | <ul> <li>SSH_MSG_USERAUTH_REQUEST <ul> <li>user name</li> <li>service name</li> <li>"publickey"</li> <li>TRUE (a flag set to TRUE)</li> <li>public key algorithm name (e.g., ssh-dss)</li> <li>public key</li> <li>signature (computed over the session ID and the data in the request)</li> </ul> </li> </ul> |
| SSH User Authentication Protocol | <ul> <li>the server responds with SSH_MSG_USERAUTH_FAILURE if<br/>the request failed or more authentication is needed, or<br/>SSH_MSG_USERAUTH_SUCCESS otherwise</li> </ul>                                                                                                    |

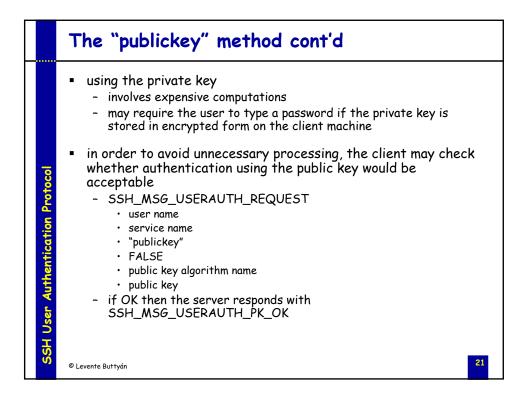

|                                  | The "password" method                                                                                                    |
|----------------------------------|----------------------------------------------------------------------------------------------------|
| 1 Protocal                       | <ul> <li>all implementations should support this method</li> <li>this method is likely the most widely used</li> <li>SSH_MSG_USERAUTH_REQUEST <ul> <li>user name</li> <li>service name</li> <li>"password"</li> <li>FALSE (a flag set to FALSE)</li> <li>password (plaintext)</li> </ul> </li> </ul> |
| SSH User Authentication Protocol | <ul> <li>the server may respond with<br/>SSH_MSG_USERAUTH_FAILURE,<br/>SSH_MSG_USERAUTH_SUCCESS, or<br/>SSH_MSG_USERAUTH_PASSWD_CHANGEREQ</li> </ul>                                                                                                    |
| Ŏ                                | © Levente Buttyán 22                                                                                                    |

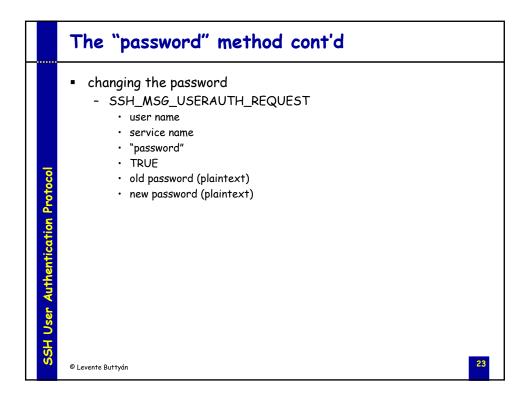

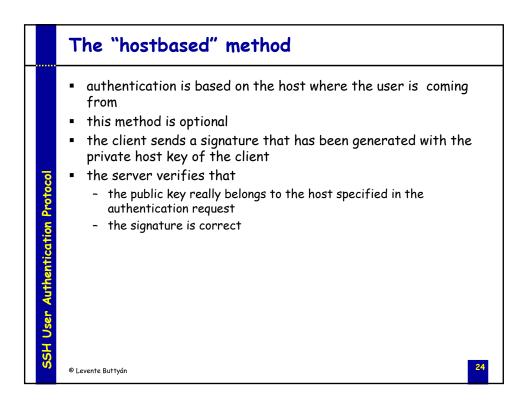

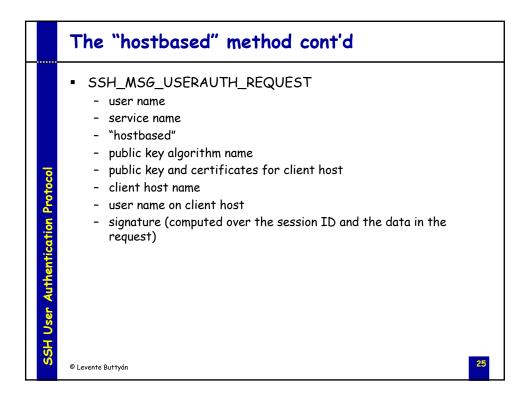

|                         | SSH - Connection Protocol                                                                                                    |
|-------------------------|----------------------------------------------------------------------------------------------------|
| SSH Connection Protocol | <ul> <li>provides</li> <li>interactive login sessions</li> <li>remote execution of commands</li> <li>forwarded TCP/IP connections</li> <li>forwarded X11 connections</li> <li>all these applications are implemented as "channels"</li> <li>all channels are multiplexed into the single encrypted tunnel provided by the SSH Transport Layer Protocol</li> <li>channels are identified by channel numbers at both ends of the connection</li> <li>channel numbers for the same channel at the client and server sides may differ</li> </ul> |
|                         | © Levente Buttyán                                                                                                    |

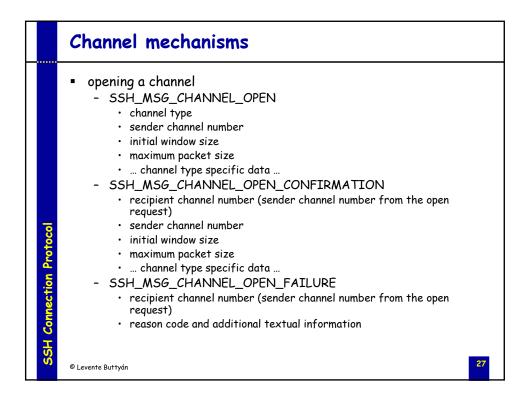

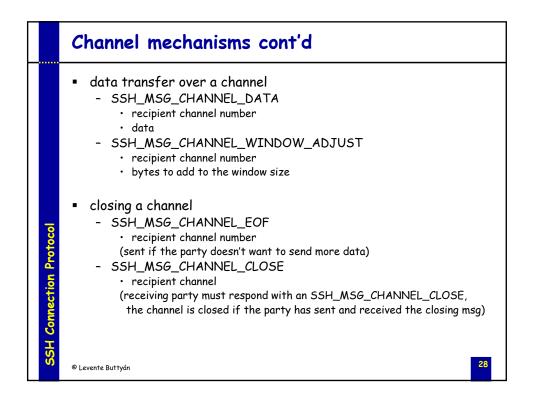

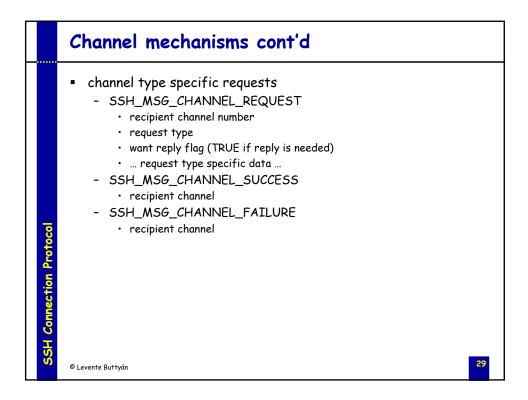

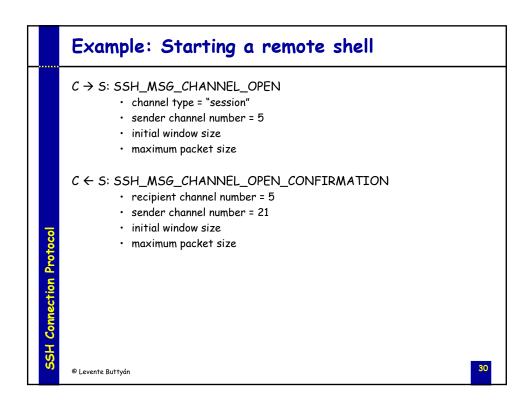

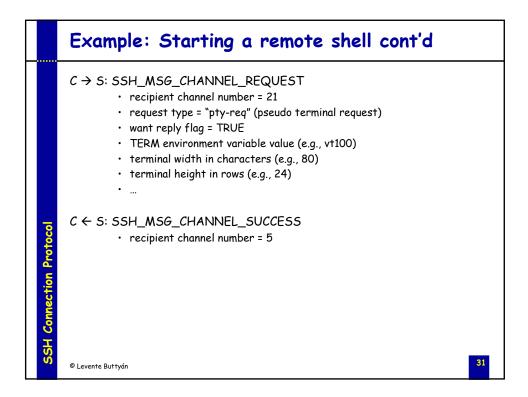

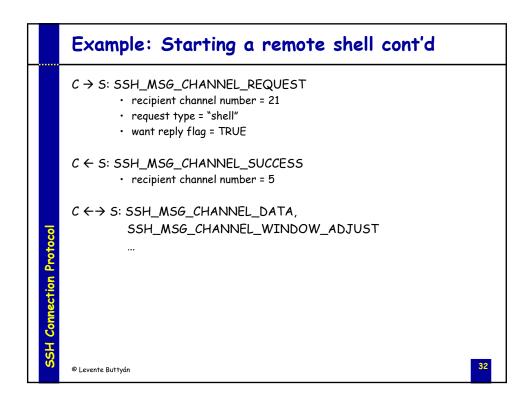

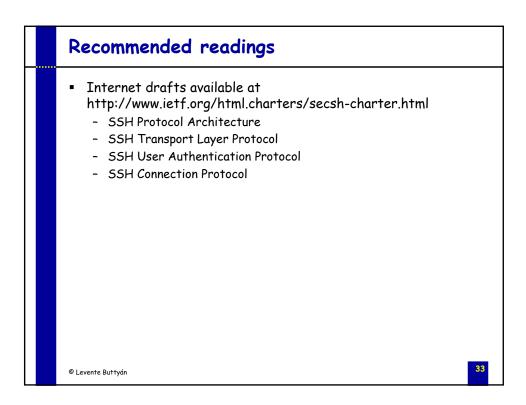